### **Interfaz de Búsqueda Principal**

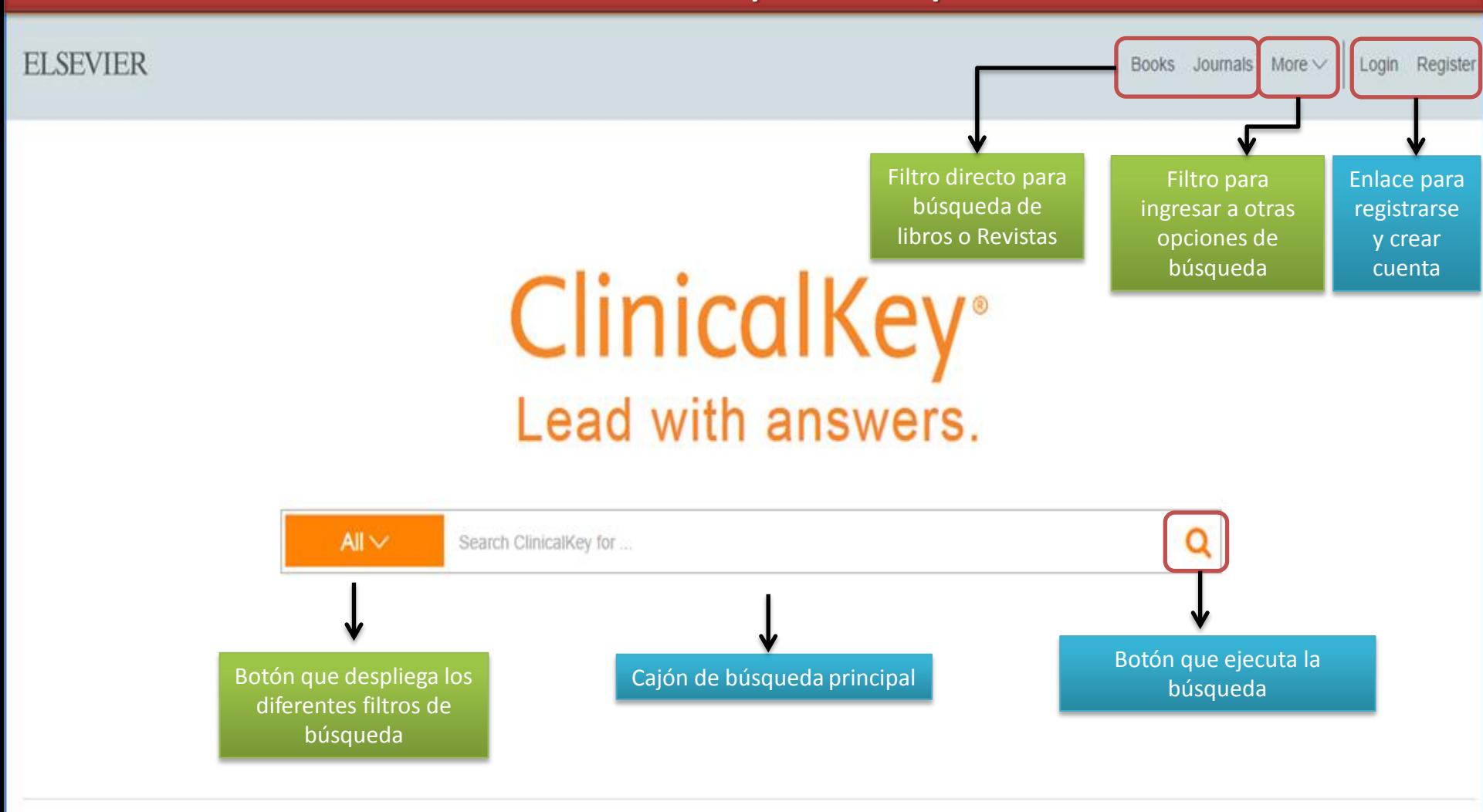

Contact Us | Resource Center | Terms & Conditions | Privacy Policy | Registered User Agreement | Help Copyright @ 2014 Elsevier, Inc. All rights reserved.

### **y** a

### **Interfaz de Búsqueda Principal**

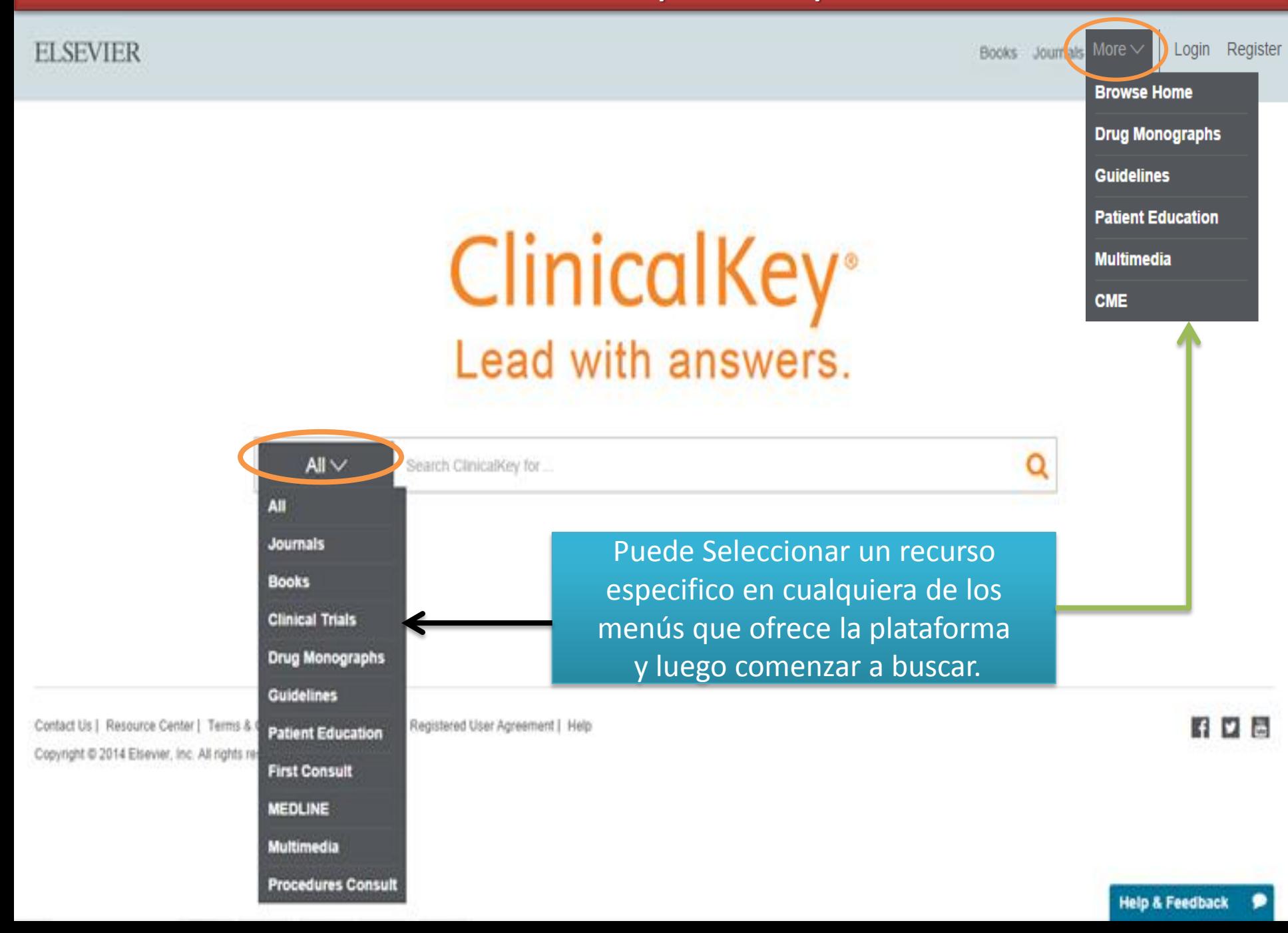

## **Búsqueda: Opción 1**

Ingresar palabra o Frase para comenzar búsqueda

1

# ClinicalKey® Lead with answers.

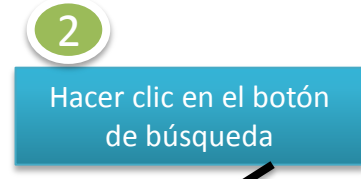

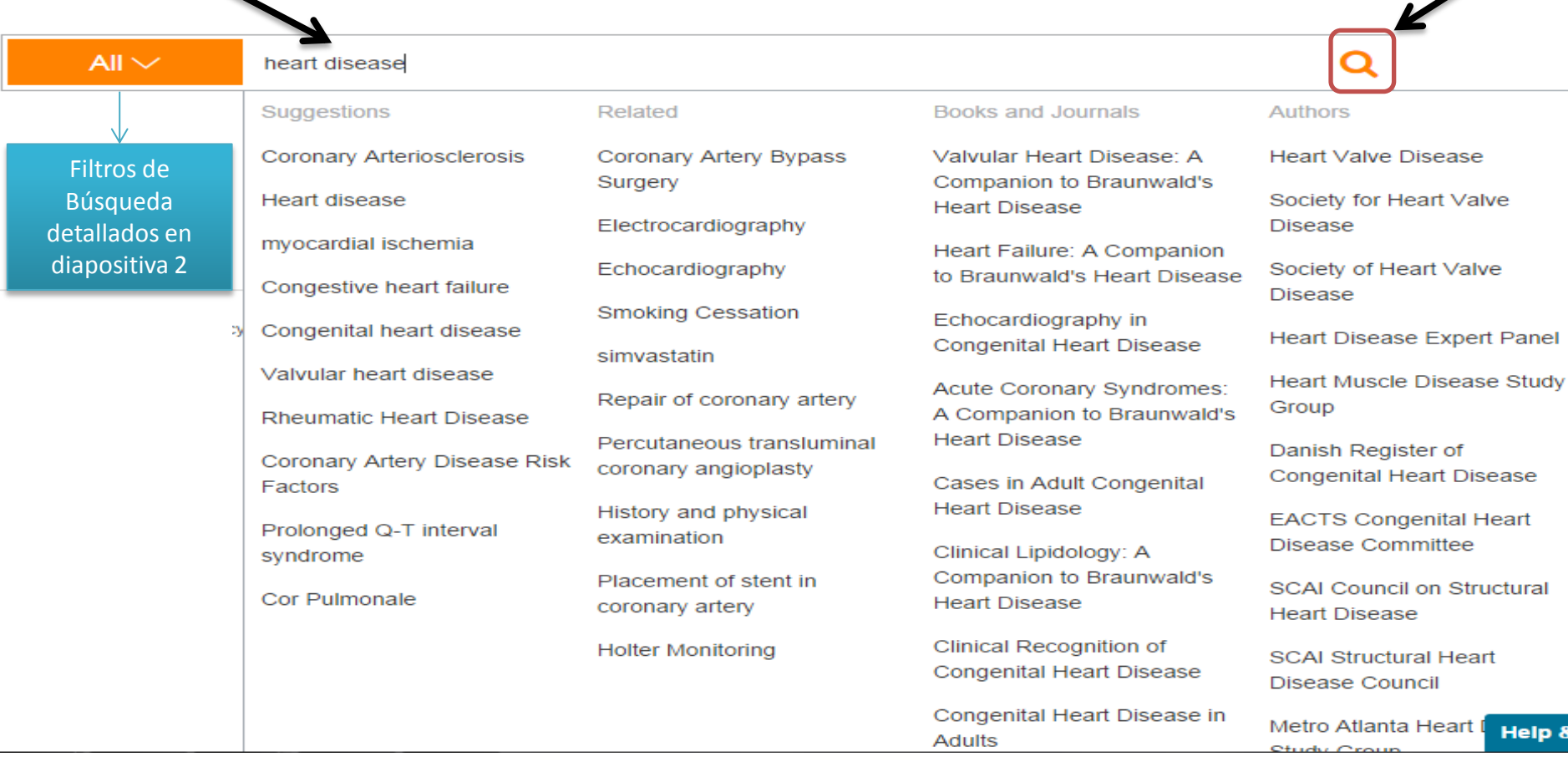

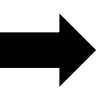

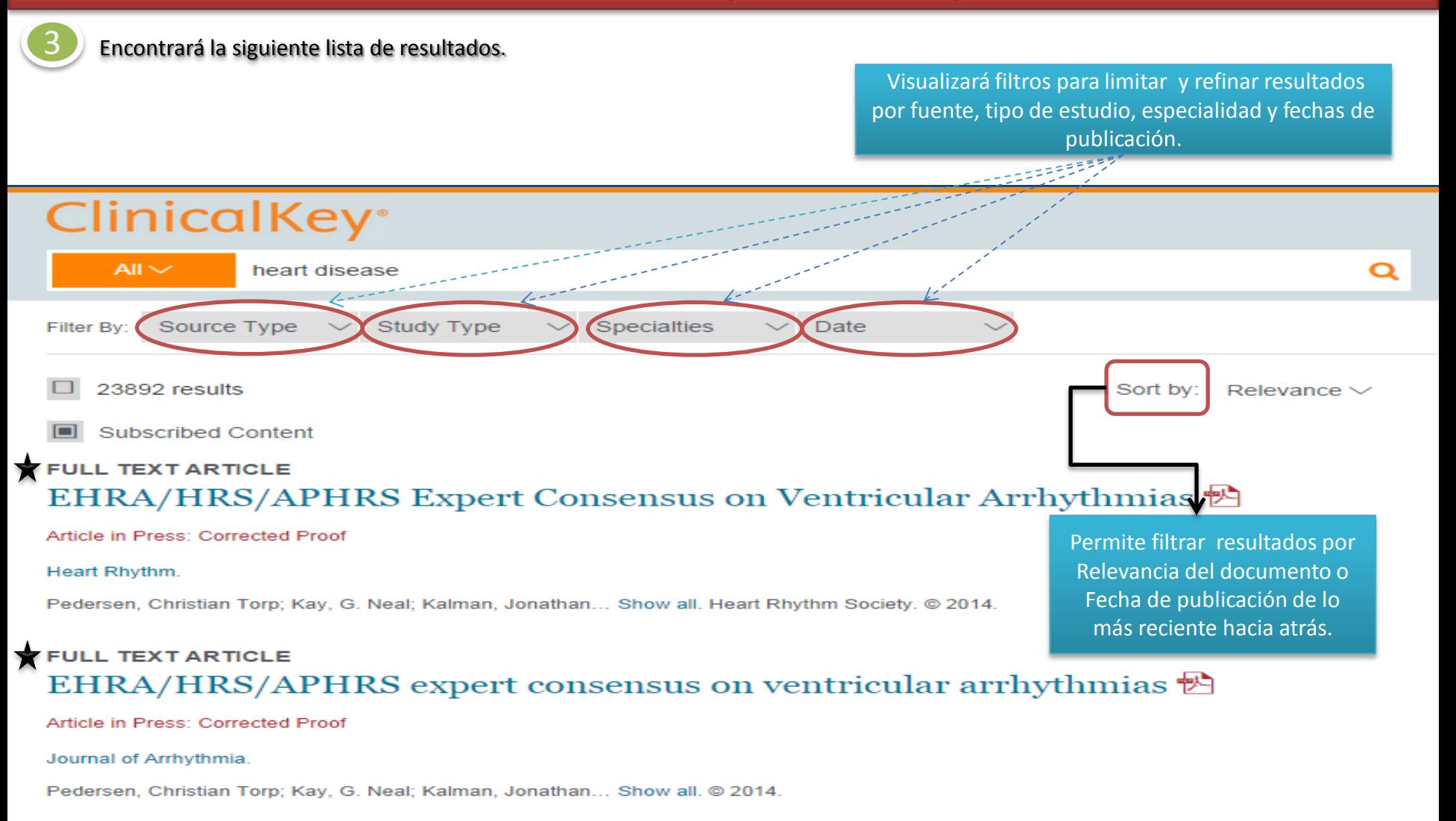

### **FULL TEXT ARTICLE** Cognitive impairment and cardiovascular diseases in the elderly. A heartbrain continuum hypothesis

Article in Press: Uncorrected Proof

Al hacer clic sobre el vinculo permite visualizar la información en el sitio, también está la opción de descarga en **PDF**

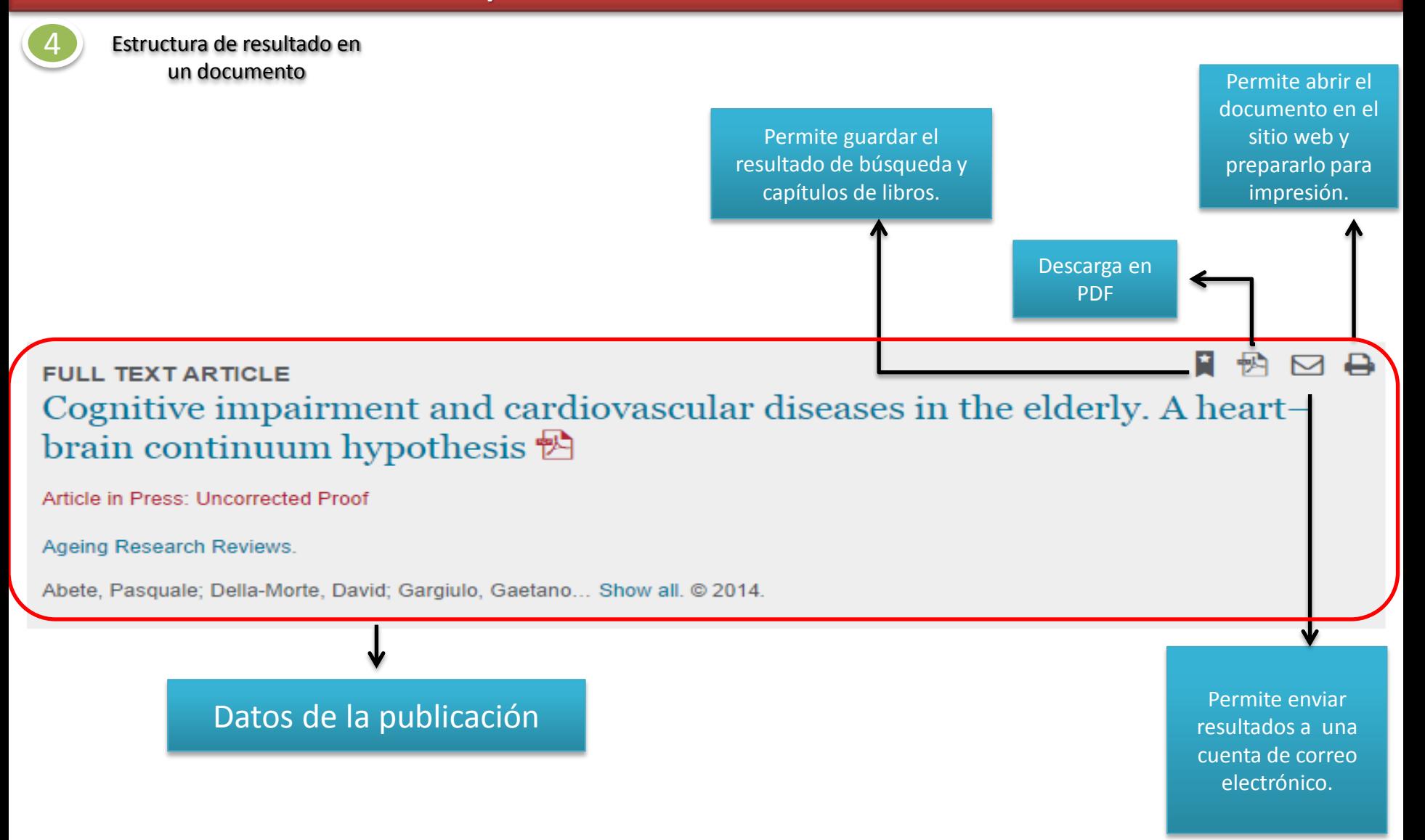

**Nota:** El icono para guardar búsquedas y descargar capítulos de libros en formato PDF se habilita para usuarios que tengan creada una cuenta en ClinicalKey.

### **Búsqueda: Opción 2**

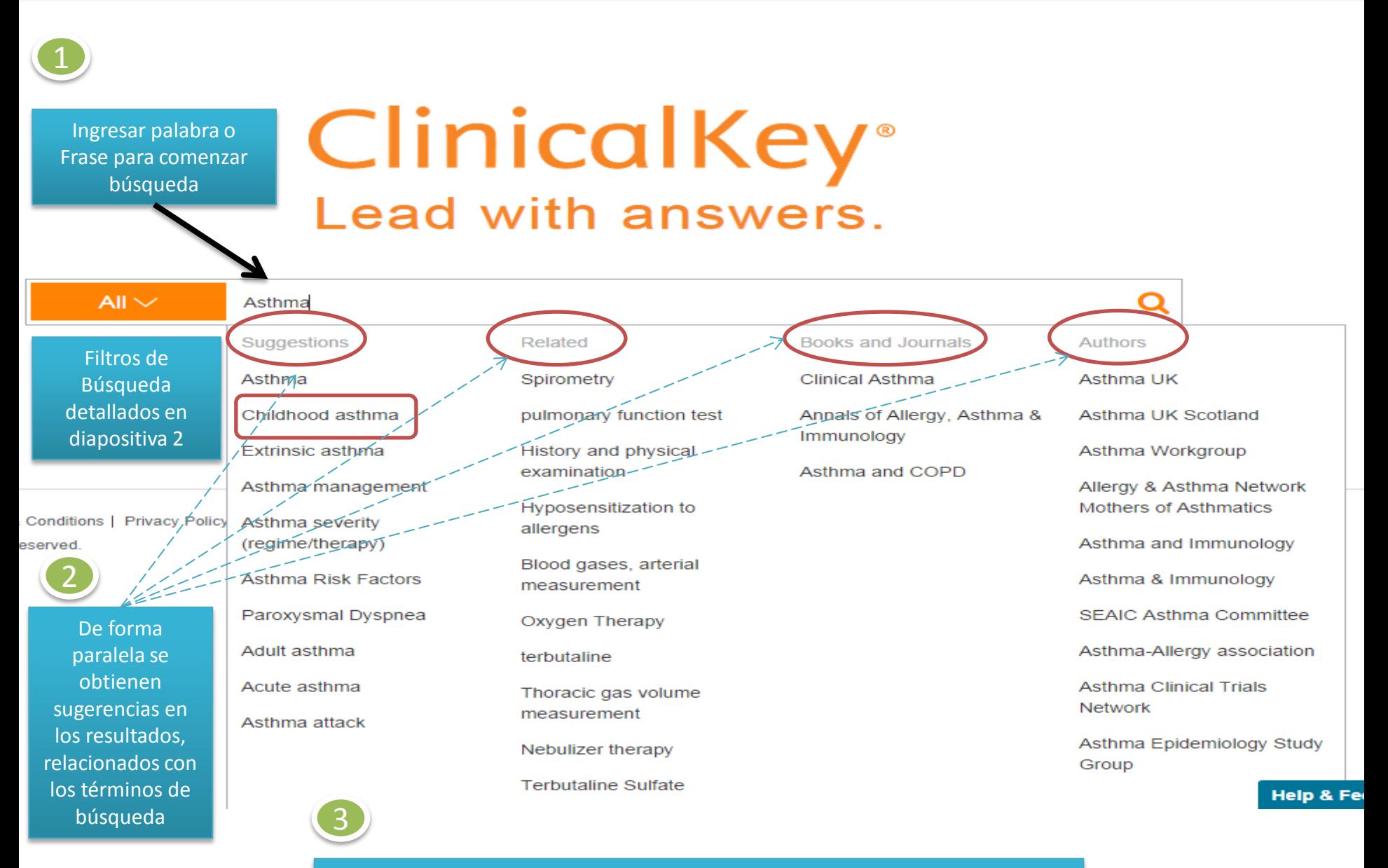

Escoger directamente un término sugerido por la plataforma. Para el ejemplo en cuestión se escogió Childhood asthma

### **Búsqueda: Opción 2**

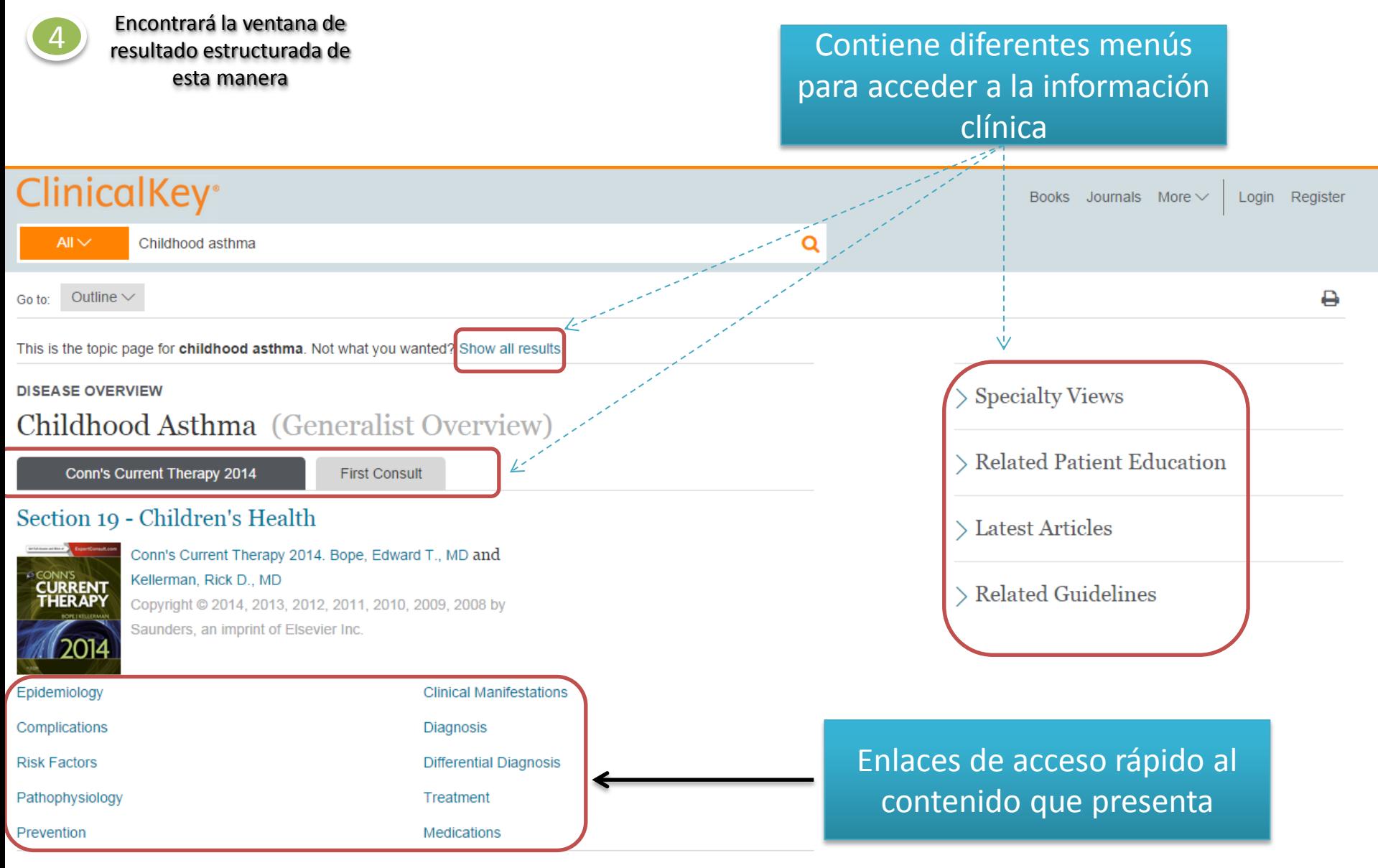

#### Epidemiology

Asthma prevalence in the United States has been on the rise since the 1990s. It is currently estimated that 9.6% of children younger than 18 years (7.1 million children) carry the diagnosis of asthma. Male sex, African ioan an Duanta Dioan athribitu, and louren socioeconomic status are associated with an increased viole of